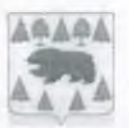

### АДМИНИСТРАЦИЯ ТУРИНСКОГО ГОРОДСКОГО ОКРУГА

# МУНИЦИПАЛЬНОЕ КАЗЁННОЕ УЧРЕЖДЕНИЕ «УПРАВЛЕНИЕ ОБРАЗОВАНИЕМ ТУРИНСКОГО ГОРОДСКОГО ОКРУГА» (МКУ «УПРАВЛЕНИЕ ОБРАЗОВАНИЕМ»)

## **ПРИКАЗ**

14.10.2020

 $N_0$  182 - $\Pi$ 

## г. Туринск

## Об утверждении Положения о порядке установления размера должностных окладов руководителей муниципальных образовательных учреждений Туринского городского округа

В соответствии со статьей 145 Трудового кодекса Российской Федерации, на основании постановления Администрации Туринского городского округа от 30.10.2019 № 1291-ПА «О системе оплаты труда работников муниципальных образовательных организаций Туринского городского округа», ПРИКАЗЫВАЮ:

1. Утвердить Положение о порядке установления размера должностных окладов руководителям муниципальных образовательных учреждений Туринского городского округа (далее - Положение) (прилагается).

2. Главному бухгалтеру Псануковой Е.Е. осуществлять финансирование в пределах бюджетных ассигнований на обеспечение выполнения муниципального задания.

3. Признать утратившим силу приказ начальника МКУ «Управление образованием» от 30.10.2019 № 238/1-П «Об утверждении Положения о порядке установления размера должностных окладов руководителей муниципальных образовательных учреждений Туринского городского округа» (с изменением от 30.09.2020)

4. Настоящий приказ вступает в силу с 1 января 2021 г.

5. Приказ опубликовать на сайте МКУ «Управление образованием».

6. Контроль за исполнением настоящего приказа возложить на начальника Муниципального казенного учреждения «Управление образованием Туринского городского округа

Начальник

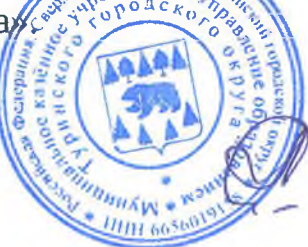

Л.Г. Ситова

Приложение к приказу начальника МКУ «Управление образованием» от 14.10.2020 № 182-п

## ПОЛОЖЕНИЕ О ПОРЯДКЕ УСТАНОВЛЕНИЯ РАЗМЕРА ДОЛЖНОСТНЫХ ОКЛАДОВ РУКОВОДИТЕЛЯМ МУНИЦИПАЛЬНЫХ ОБРАЗОВАТЕЛЬНЫХ **УЧРЕЖДЕНИЙ**

#### 1. ОБЩИЕ ПОЛОЖЕНИЯ

1.1. Положение о порядке установления размера должностных окладов руководителям муниципальных образовательных учреждений (далее - Положение) разработано в соответствии со статьей 145 Трудового кодекса Российской Федерации, в целях материальной заинтересованности руководителей муниципальных образовательных учреждений в повышении качества работы, развитии творческой активности и инициативы при выполнении поставленных задач, успешного и добросовестного исполнения должностных обязанностей.

1.2. Настоящее Положение определяет порядок установления размера должностного оклада руководителю Учреждения с 01.01.2021 года и на последующие годы.

1.3. В настоящем Положении под обучающимися понимаются:

воспитанники - лица, осваивающие образовательную программу дошкольного образования, лица, осваивающие основную общеобразовательную программу с одновременным проживанием или нахождением в Учреждении;

учащиеся - лица, осваивающие образовательные программы начального общего, основного общего или среднего общего образования, дополнительные общеобразовательные программы.

## 2. ПОРЯДОК ИСЧИСЛЕНИЯ РАЗМЕРА ДОЛЖНОСТНОГО ОКЛАДА РУКОВОДИТЕЛЯ УЧРЕЖДЕНИЯ

2.1. Размер должностного оклада руководителя Учреждения определяется трудовым договором и устанавливается ежегодно на 1 января. Должностной оклад руководителя Учреждения устанавливается в зависимости от сложности труда на основе факторов сложности, в том числе с учетом масштаба управления, особенностей деятельности и значимости Учреждения.

2.2. Факторами сложности, в том числе связанными с масштабом управления и особенностями деятельности и значимости учреждений, являются:

- количество в Учреждении обучающихся, получающих услуги в рамках муниципального задания, на 01 сентября года, в учреждениях дополнительного образования на 01 октября года;

- количество зданий Учреждения, в которых ведется образовательный процесс, на 01 сентября года;

- наличие в Учреждении интерната, оздоровительного лагеря;

- организация работы на базе Учреждения пункта проведения экзаменов (ППЭ ЕГЭ, ППЭ ОГЭ), центров цифрового и гуманитарного образования «Точка роста».

- организация работы по оздоровлению детей в загородных оздоровительных лагерях и санаториях;

- организация подвоза учащихся;

- организация работы ОУ в режиме инновационной, базовой площадки, центра тестирования ГТО, муниципального опорного центра, консультационного центра, организация работы специализированных классов.

2.3. Должностной оклад руководителя Учреждения, находящегося на реконструкции, приостановленного с разукомплектованием капитальном ремонте или групп, устанавливается в размере базовой части оклада.

2.4. Должностной оклад руководителя Учреждения, вводимого в эксплуатацию, устанавливается в соответствии с пунктами 3.4 настоящего Положения.

3. РАЗМЕР ДОЛЖНОСТНОГО ОКЛАДА РУКОВОДИТЕЛЯ УЧРЕЖДЕНИЯ

3.1. Размер должностного оклада руководителя муниципального дошкольного образовательного учреждения исчисляется по формуле:

ДОДОУ = 22888 руб. + 50 руб. х К1 + 70 руб. х К2 + 3000 руб. х (Зд - 1) + 2000 руб. х Кп +  $+3000$  py<sub>6</sub>, rge:

ДОДОУ - должностной оклад руководителя муниципального лошкольного образовательного учреждения;

22888 руб. - базовая часть оклада;

50 руб. - базовый норматив за одного воспитанника, кроме воспитанников групп, занимающихся по адаптированным общеобразовательным программам для детей с ограниченными возможностями здоровья;

К1 - количество воспитанников, кроме воспитанников групп, занимающихся по адаптированным общеобразовательным программам для детей с ограниченными возможностями здоровья;

70 руб. - базовый норматив за одного воспитанника в группах, занимающихся по адаптированным общеобразовательным программам для детей с ограниченными возможностями здоровья;

К2 - количество воспитанников в группах, занимающихся по адаптированным общеобразовательным программам для детей с ограниченными возможностями здоровья;

Зд - количество зданий, в которых осуществляется образовательная деятельность;

3000 руб. - базовый норматив за второе и последующие здания, в которых осуществляется образовательная деятельность;

2000 руб. - базовый норматив за действующую инновационную, базовую площадку;

Кп - количество площадок;

3000 руб. - базовый норматив за консультационный пункт для детей, не посещающих дошкольное образовательное учреждение.

3.2. Размер должностного оклада руководителя муниципального общеобразовательного учреждения исчисляется по формуле:

 $\text{IOOV} = 22888 \text{ p}$ y<sub>6</sub>. + 30 py<sub>6</sub>. x K1 + 40 py<sub>6</sub>. x K2 + 50 py<sub>6</sub>. x K3 + 70 py<sub>6</sub>. x K4 + 25 py<sub>6</sub>. x K5  $+3000$  py6. x (3 $\mu$  - 1) +70 py6. x K6 + 4000 py6. + 2000 py6. + 2000 py6. + 2500 py6. + 3000 py6., где:

ДОУ - должностной оклад руководителя муниципального общеобразовательного учреждения;

22888 руб. - базовая часть оклада;

30 руб. - базовый норматив за одного учащегося, кроме учащихся классов, занимающихся по адаптированным общеобразовательным программам для детей с ограниченными возможностями здоровья и по общеобразовательным программам, обеспечивающим углубленное изучение отдельных учебных предметов;

К1 - количество учащихся, кроме учащихся классов, занимающихся по адаптированным общеобразовательным программам для детей с ограниченными возможностями здоровья и по общеобразовательным программам, обеспечивающим углубленное изучение отдельных учебных предметов;

40 руб. - базовый норматив за одного учащегося в классах, занимающихся по адаптированным общеобразовательным программам для детей с ограниченными возможностями здоровья;

K2 количество учащихся  $\, {\bf B}$ классах, занимающихся  $\Pi{\rm O}$ адаптированным общеобразовательным программам для детей с ограниченными возможностями здоровья;

50 руб. - базовый норматив за одного воспитанника, кроме воспитанников групп, занимающихся по адаптированным общеобразовательным программам для детей с ограниченными возможностями здоровья;

КЗ - количество воспитанников, кроме воспитанников групп, занимающихся по адаптированным общеобразовательным программам для детей с ограниченными возможностями здоровья;

70 руб. - базовый норматив за одного воспитанника в группах, занимающихся по адаптированным общеобразовательным программам для детей с ограниченными возможностями здоровья;

К4 - количество воспитанников в группах, занимающихся по адаптированным общеобразовательным программам для детей с ограниченными возможностями здоровья;

25 руб. - базовый норматив за одного учащегося в классах, занимающихся по общеобразовательным программам, обеспечивающим углубленное изучение отдельных учебных предметов;

К5 - количество учащихся в классах, занимающихся по общеобразовательным программам, обеспечивающим углубленное изучение отдельных учебных предметов (специализированные классы);

3000 руб. - базовый норматив за второе и последующие здания, в которых осуществляется образовательная деятельность;

Зд - количество зданий, в которых осуществляется образовательная деятельность;

70 руб. - базовый норматив за одного обучающегося, находящегося на подвозе;

К6 - количество обучающихся, находящихся на подвозе;

4000 руб. - базовый норматив за пункт проведения экзаменов (ППЭ ЕГЭ, ППЭ ОГЭ);

2000 руб. - базовый норматив за действующую инновационную, базовую площадку, за центр образования цифрового и гуманитарного профилей «Точка роста».

2000 руб - базовый норматив за оздоровительный лагерь;

2500 руб. - базовый норматив за наличие транспортных средств;

3000 руб. - базовый норматив за консультационный пункт для детей, не посещающих дошкольное образовательное учреждение.

3.3. Размер должностного оклада руководителя муниципального образовательного учреждения дополнительного образования исчисляется по формуле:

ДОУДО = 22888 руб. + 10 руб. х К1 + 15 руб. х К2 +

 $+3000$  py6. x  $(3\pi - 1) + 3000 + 2000$  py6.  $+ 2500$  py6.  $+ 1500$  py6.  $+ 3000$  py6., rge:

ДОУДО - должностной оклад руководителя муниципального образовательного учреждения дополнительного образования;

22888 руб. - базовая часть оклада;

10 руб. - базовый норматив за одного учащегося, осваивающего дополнительные общеобразовательные программы, кроме учащихся с ограниченными возможностями здоровья;

К1 - количество учащихся, осваивающих дополнительные общеобразовательные программы, кроме учащихся с ограниченными возможностями здоровья;

15 руб. - базовый норматив за одного учащегося с ограниченными возможностями здоровья;

К2 - количество учащихся с ограниченными возможностями здоровья;

3000 руб. - базовый норматив за второе и последующие здания, в которых осуществляется образовательная деятельность;

Зд - количество зданий, в которых осуществляется образовательная деятельность;

3000 руб. - базовый норматив за организацию работы по оздоровлению детей в загородных оздоровительных лагерях и санаториях, за центр тестирования ГТО;

2000 руб. - базовый норматив за оздоровительный лагерь;

2500 руб. - базовый норматив за наличие транспортных средств в образовательном учреждении;

1500 руб. - базовый норматив за опорный муниципальный центр.

3000 руб. - центр тестирования Всероссийский физкультурно-спортивный комплекс «Готов к труду и обороне» (ГТО).

3.4. Размер должностного оклада руководителя муниципального образовательного учреждения, вводимого в эксплуатацию, исчисляется по формуле:

Ор=Бо +15 руб. х К, где

Ор - должностной оклад руководителя Учреждения, вводимого в эксплуатацию;

 $E_0 =$ 25000 руб. – базовая часть оклада руководителя муниципального общеобразовательного учреждения, вводимого в эксплуатацию;

15 руб. - базовый норматив за одно место в муниципальном общеобразовательном учреждении, вводимом в эксплуатацию;

К - количество мест в муниципальном общеобразовательном учреждении, вводимом в эксплуатацию.

## 4. ПОРЯДОК УСТАНОВЛЕНИЯ ДОЛЖНОСТНОГО ОКЛАДА РУКОВОДИТЕЛЯМ УЧРЕЖДЕНИЙ

4.1. Размер должностного оклада руководителям Учреждений устанавливается ежегодно на 1 января комиссией, создаваемой приказом начальника МКУ «Управление образованием» (далее - Управление образованием).

4.2. Численность комиссии составляет 7 человек из числа работников Управление образованием и председателя Туринской районной организации профсоюза работников народного образования и науки Российской Федерации.

В состав комиссии могут привлекаться представители общественности без права голоса.

4.3. Руководит работой комиссии председатель. Председателем является начальник Управления образованием. Заместителем председателя - заместитель начальника Управления образованием. При отсутствии председателя его функции выполняет заместитель председателя.

4.4. Руководители Учреждений, работники Управления образованием, представляют заместителю председателя комиссии данные, содержащиеся в пунктах 3.1 - 3.3 настоящего Положения, по состоянию на 01 сентября каждого года, в срок до 25 сентября каждого года. Должностной оклад руководителю Учреждения на следующий учебный ГОД устанавливается до 01 ноября, о чем руководитель уведомляется в соответствии с трудовым законодательством.

4.5. Комиссия принимает решение об установлении должностного доклада руководителю открытым голосованием при условии присутствия не менее половины членов комиссии. Решение комиссии принимается простым большинством голосов и оформляется протоколом. На основании решения комиссии начальник Управления образованием издает приказ об установлении должностного оклада и заключает соглашение к трудовому договору с руководителем Учреждения.

4.6. Члены комиссии, не согласные с выводами комиссии, прикладывают к протоколу обоснованное особое мнение по принятому решению.

4.7. Протоколы заседаний комиссии хранятся в Управлении образованием 15 лет.